# **СОДЕРЖАНИЕ**

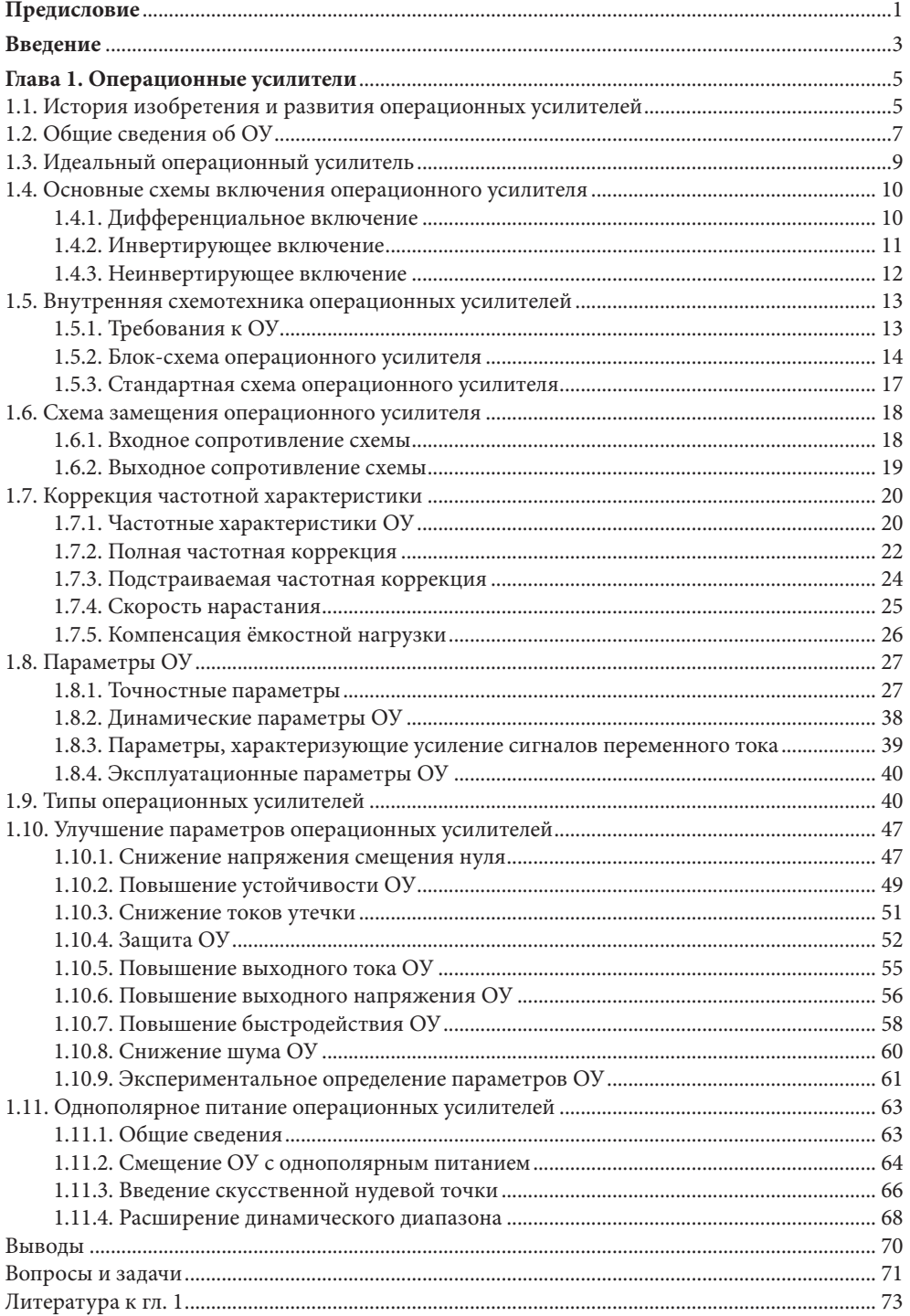

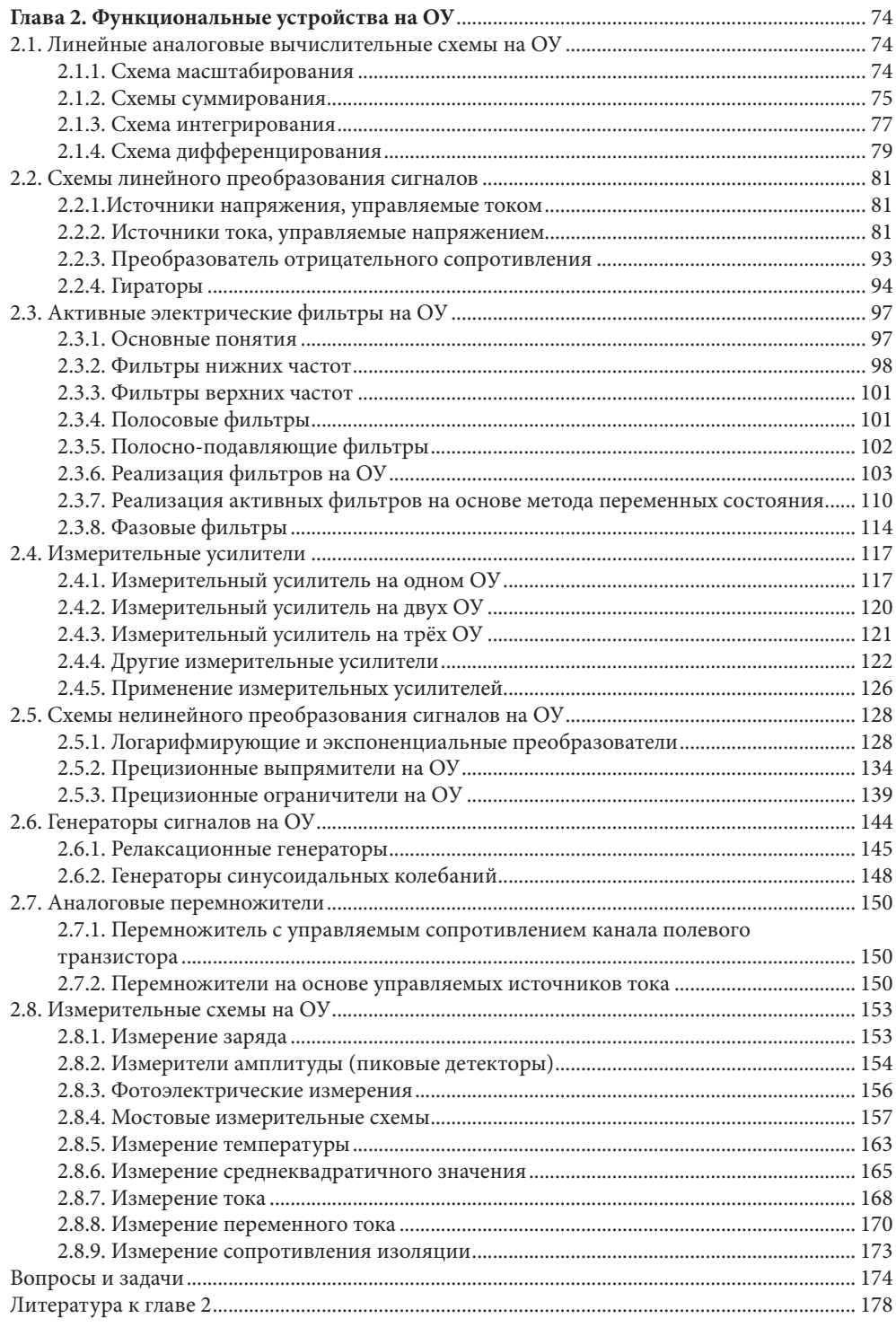

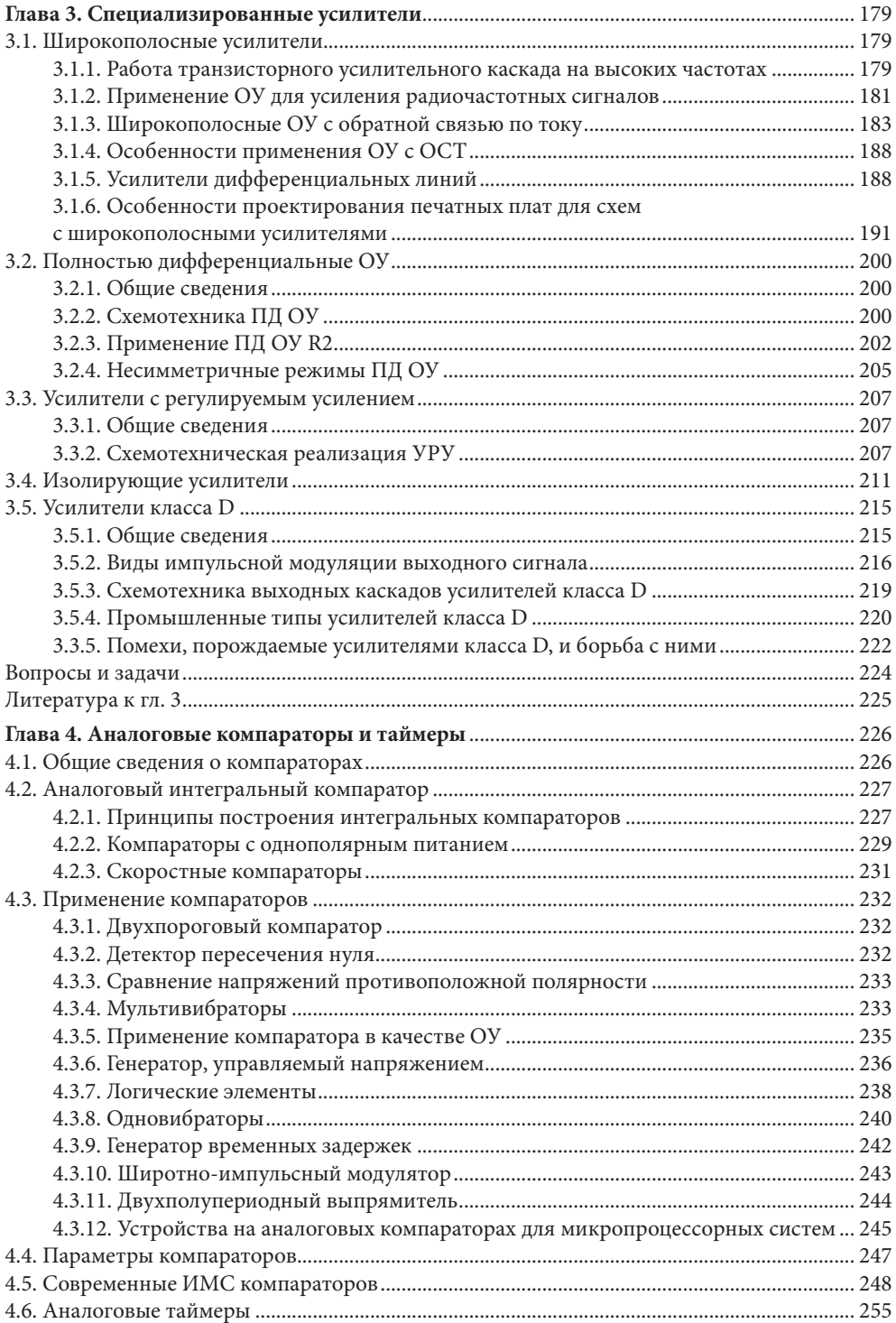

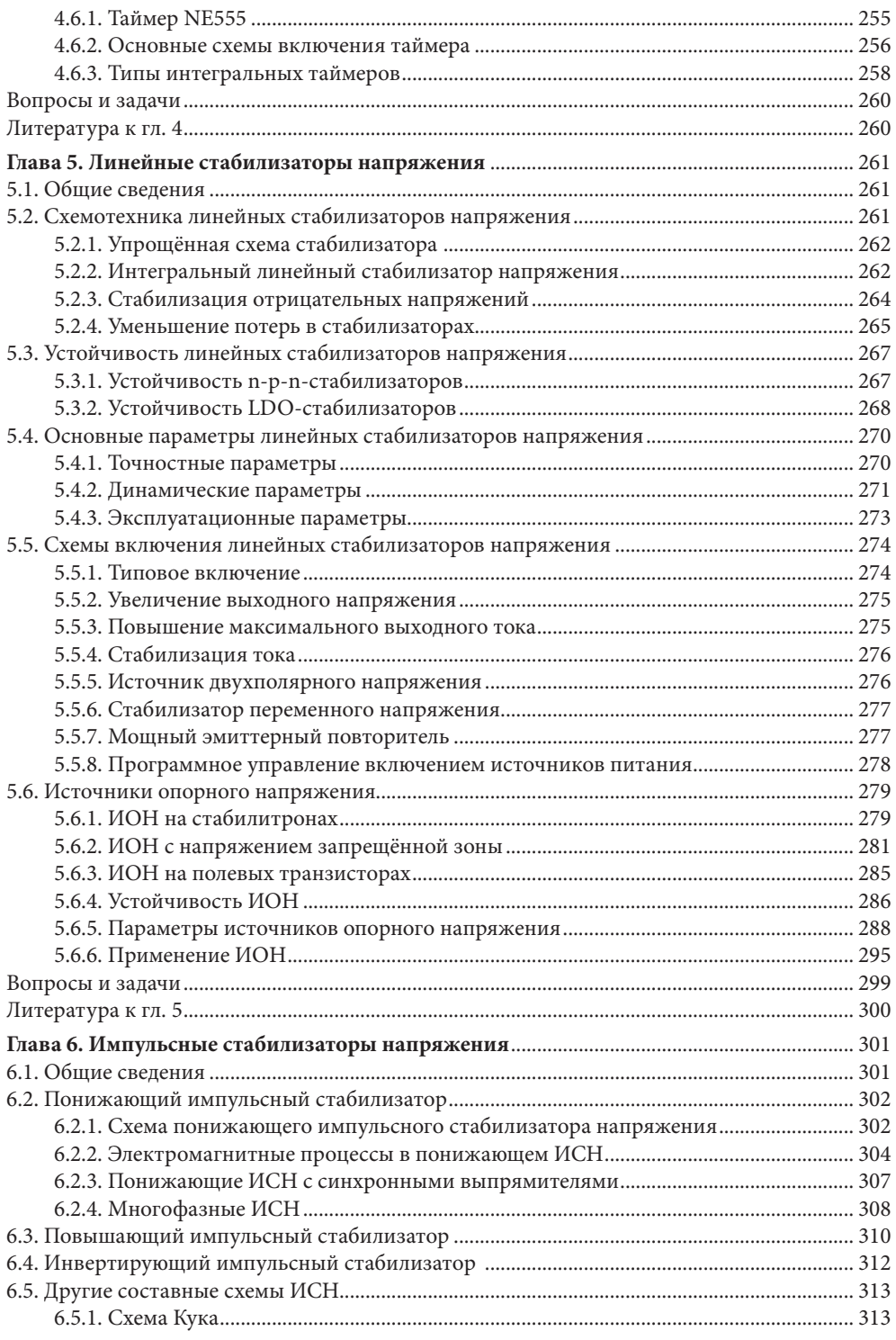

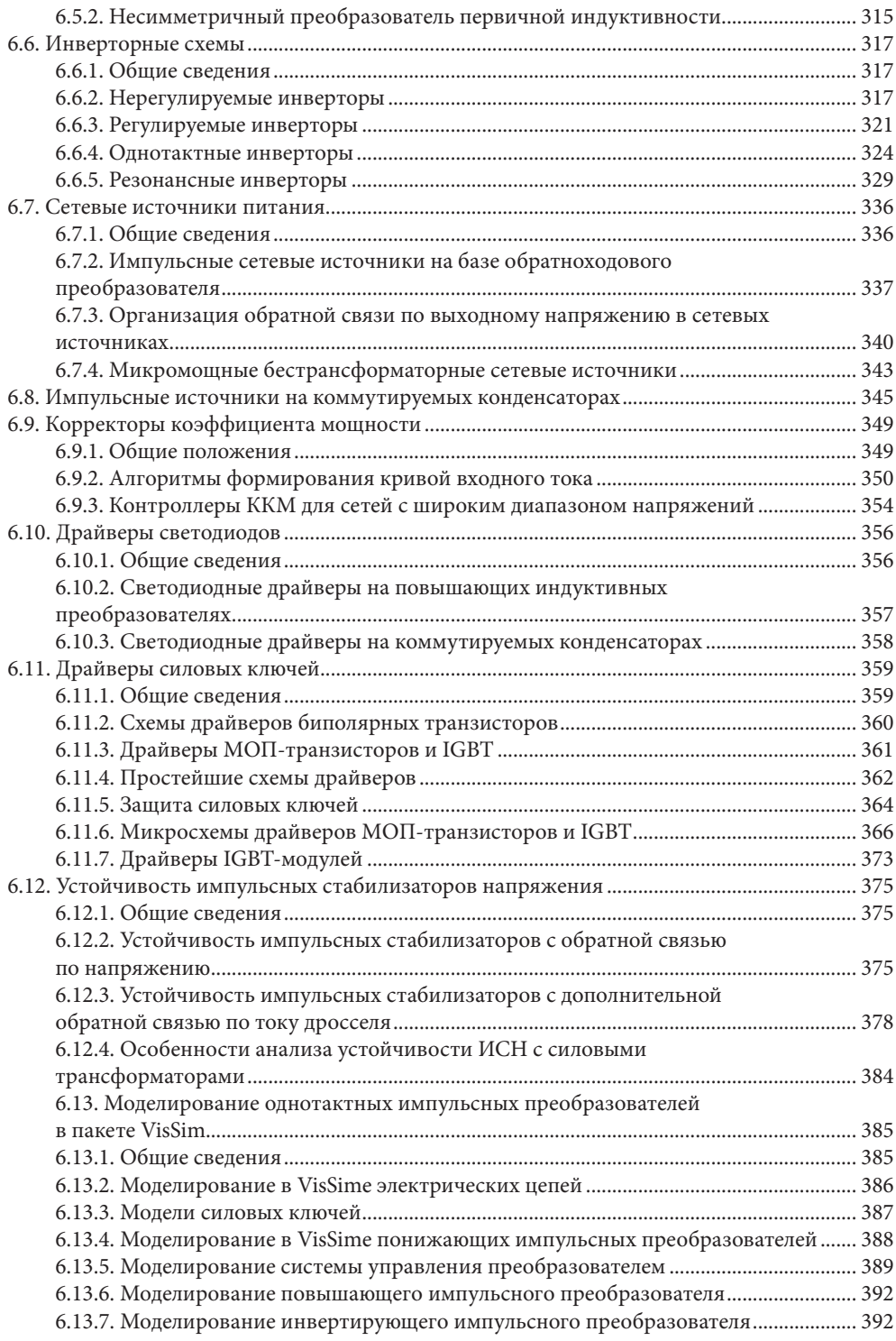

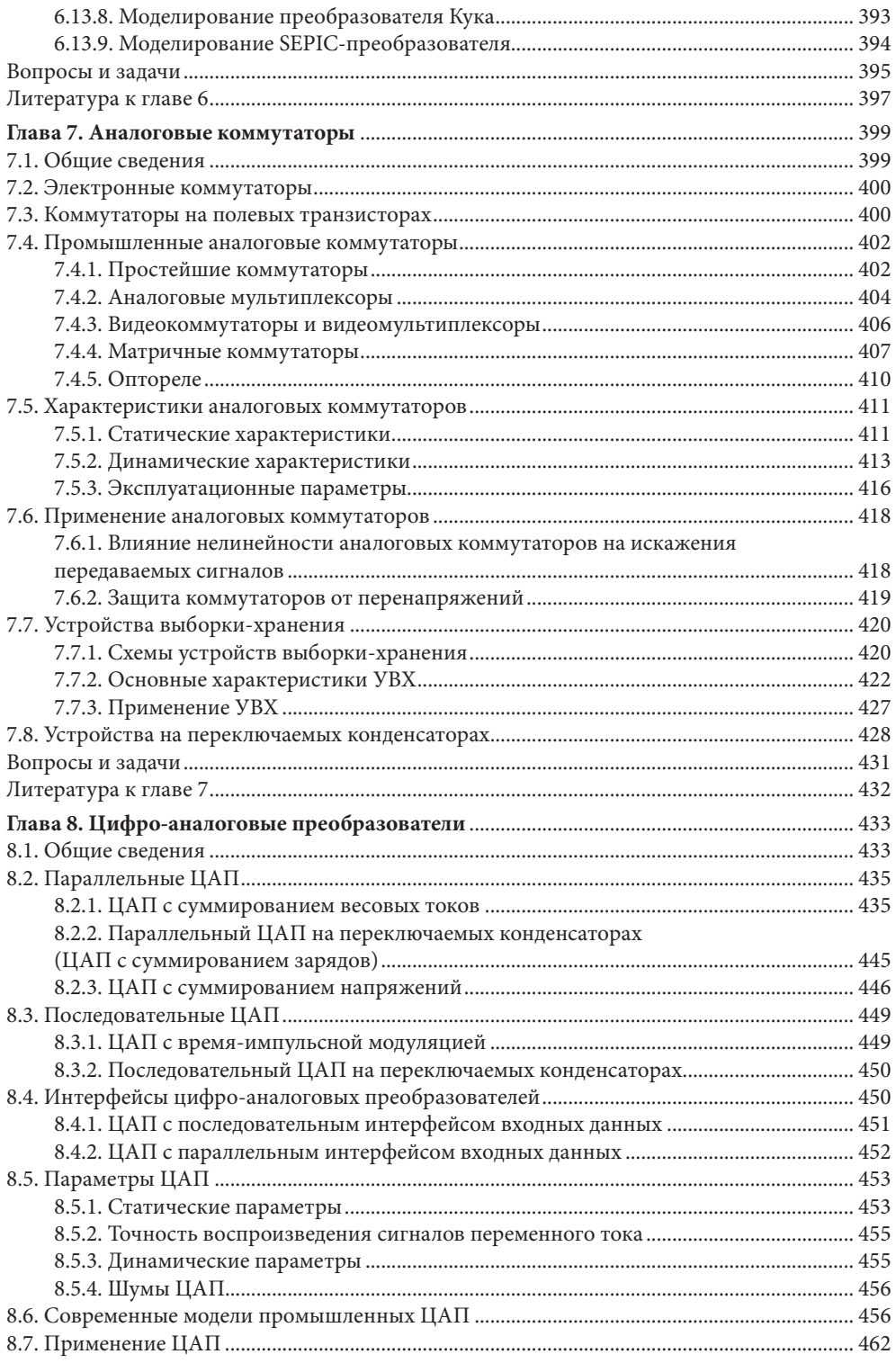

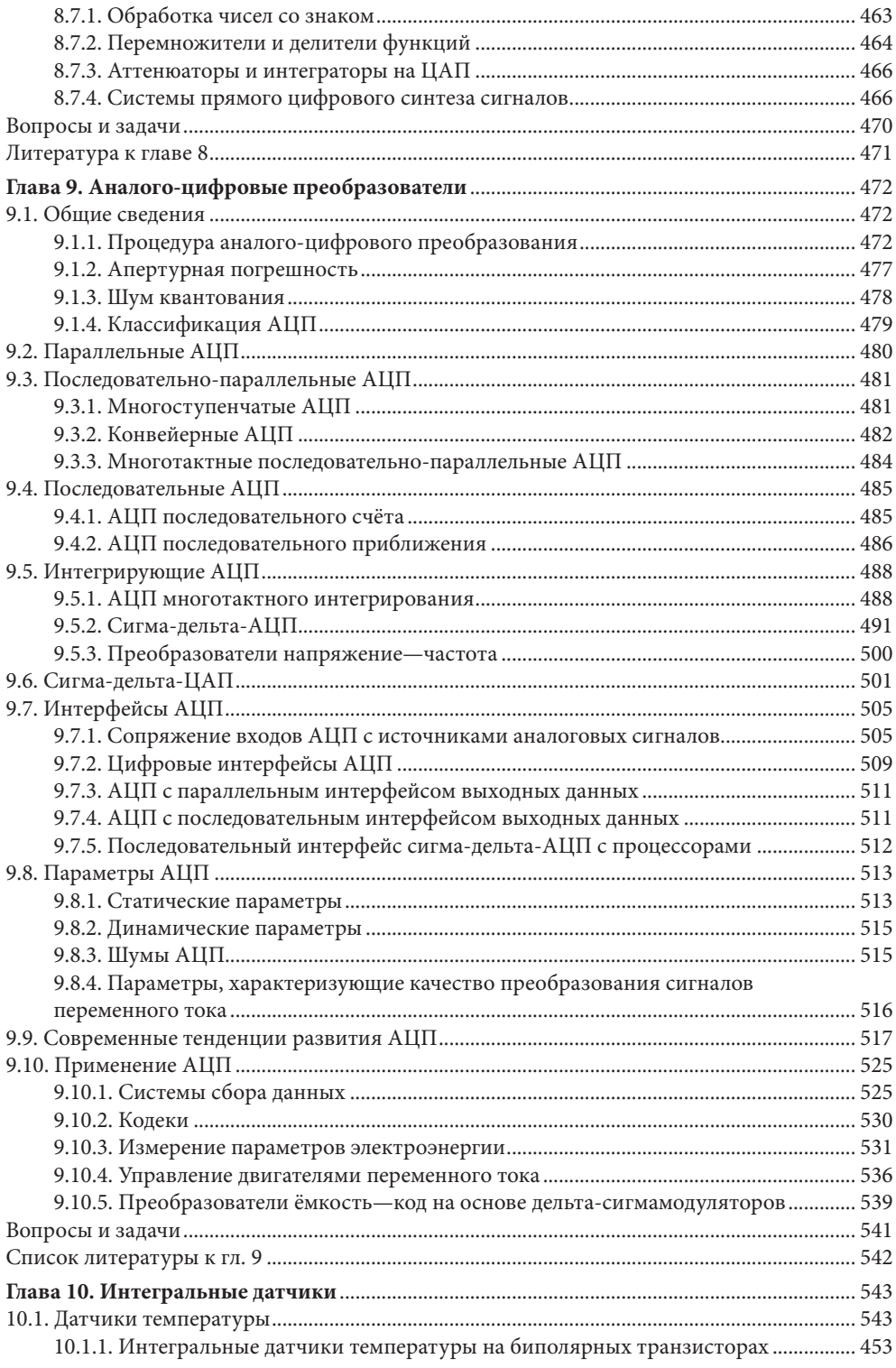

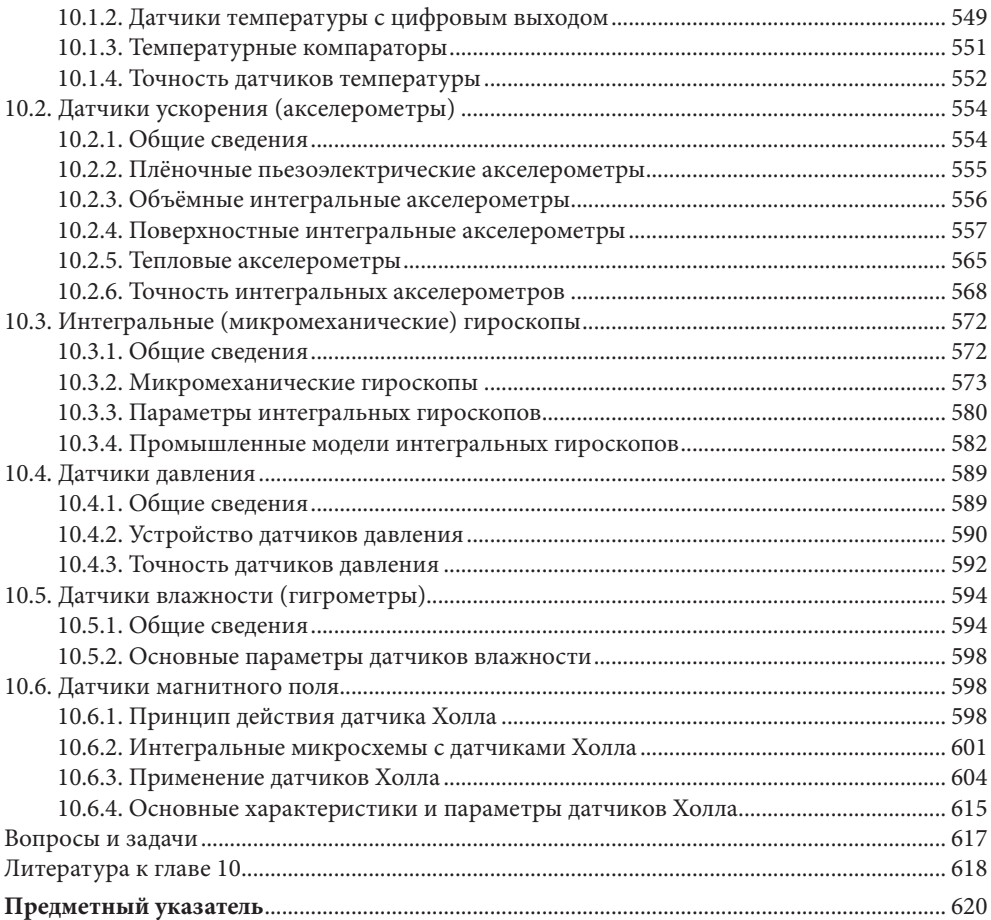

## **ПРЕДИСЛОВИЕ**

Полупроводниковая электроника представляет собой одну из наиболее динамично развивающихся областей техники. Для современной электроники более, чем для чего бы то ни было иного, справедливы слова Черной Королевы из «Алисы в Зазеркалье» Льюиса Кэрролла: «…здесь, знаешь ли, приходится бежать со всех ног, чтобы только остаться на том же месте. Если же хочешь попасть в другое место, тогда нужно бежать по крайней мере вдвое быстрее!». В то же время, по причине, неизвестной автору, объёмы вузовских курсов для будущих инженеров-электриков по электронике и схемотехнике постоянно сокращаются. Многолетний опыт преподавания автором электроники и схемотехники студентам технических специальностей вузов, а также руководство дипломным проектированием и научной работой аспирантов показывает, что при неплохом знании основ цифровой электроники большинство выпускников вузов не готово к самостоятельной разработке аналоговых устройств. Американские специалисты в области аналоговой техники считают, что для того, чтобы выпускники вузов, решившие специализироваться в области аналоговой техники, «…действительно могли принять на свои плечи настоящую нагрузку требуется от 5 до 10 лет…», в то время как «…этот уровень в области цифровых схем может быть достигнут за год…» (Электроника. 1993. № 11/12. С. 38). Выход один — молодым инженерам следует осваивать современную аналоговую схемотехнику самостоятельно, и в этом им могут помочь советы опытных специалистов, а также, и прежде всего, — книги.

Из книг по схемотехнике, изданных на русском языке, наиболее значительными представляются «Полупроводниковая схемотехника» У. Титце и К. Шенка, 1982 г. и трёхтомник «Искусство схемотехники» П. Хоровица и У. Хилла, 1993 г. В этих замечательных книгах сделана попытка объять необъятное: изложить всю современную электронику, включая дискретные полупроводниковые приборы, цифровые и СВЧ устройства. Как следствие, некоторые важные вопросы, такие, как интерфейсы аналого-цифровых и цифроаналоговых преобразователей, динамика и устойчивость линейных и импульсных стабилизаторов напряжения и некоторые другие оказались практически не затронутыми. Кроме того, с момента написания этих книг прошло уже более 10 лет и за это время не только кардинально улучшились параметры уже известных типов интегральных микросхем, но и появились новые виды, такие как интегральные акселерометры, гироскопы и другие интегральные датчики, измерители энергии, источники опорного напряжения типа хFET, микросхемы прямого цифрового синтеза, конвейерные АЦП, сигма-дельтаЦАП, ШИМ усилители мощности и др.

Предлагаемая читателю книга освещает ограниченную, но очень важную область полупроводниковой схемотехники — принципы построения, свойства, схемотехнику и особенности применения аналоговых и аналого-цифровых интегральных микросхем (ИМС). В этой книге не рассматриваются технологии производства микросхем, почти не уделено внимания конструкции интегральных транзисторов, диодов, резисторов и других элементов — читатель может получить эти сведения в специальной литературе. Внутренняя схемотехника ИМС рассмотрена довольно упрощённо.

Для того чтобы создать у читателя хотя бы самое общее представление о возможностях современных аналоговых и аналого-цифровых микросхем, в книге приведены наиболее важные параметры некоторых промышленных типов ИМС.

При написании этой книги автор попытался проследить, наряду с чисто техническим, и исторический процесс развития аналоговой и аналого-цифровой интегральной схемотехники, отметить творческие удачи разработчиков аналоговых микросхем.

Автор предполагает, что читатели уже изучили основы электротехники и электроники, и в том числе, пусть элементарно, цифровую технику, а также начала теории автоматического управления. По цифровой технике можно рекомендовать, помимо уже упоминавшихся книг, прекрасно написанный учебник «Цифровая схемотехника» профессора Е. П. Угрюмова, и «Основы цифровой электроники» Р. Токхейма. По теории автоматического управления различных по объёму и научному уровню учебников очень много. Например, основные сведения содержит неплохой компактный учебник «Основы теории и элементы систем автоматического регулирования» В. В. Солодовникова, В. Н. Плотникова и А. В. Яковлева.

Автор выражает благодарность всем коллегам, принявшим участие в обсуждении материалов этой книги, и, в особенности, дочери Татьяне, взявшей на себя большой труд по технической подготовке текста и рисунков.

# **ПРЕДИСЛОВИЕ К ЧЕТВЕРТОМУ ИЗДАНИЮ**

В настоящем издании книга дополнена разделами, в которых описаны полностью дифференциальные усилители, усилители с регулируемым усилением, преобразователи ёмкость-код и интегральные микромеханические гироскопы. Значительно расширена теоретическая часть, касающаяся цифро-аналогового и аналого-цифрового преобразования. Добавлен материал по прецизионным ограничителям, многодатчиковым измерительным мостам, измерению тока, светодиодным драйверам. Расширены разделы, посвященные источникам тока на ОУ, измерительным усилителям, логарифмическим преобразователям, широкополосным усилителям, скоростным аналоговым компараторам, драйверам МОП-транзисторов, интегральным датчикам Холла. Раздел, посвященный устойчивости импульсных преобразователей, дополнен моделированием однотактных преобразователей в пакете VisSim. В таблицах и тексте обновлены модели интегральных микросхем.

## **ВВЕДЕНИЕ**

Аналоговые устройства обработки сигналов продолжают занимать важное место в промышленной электронике. Это объясняется тем, что большинство типов первичных преобразователей физических величин — датчики температуры, давления и пр. — являются источниками аналоговых сигналов, а многие исполнительные элементы в объектах управления — электродвигатели, электромагниты и т. п. — управляются непрерывно изменяющимся электрическим током. Сложные системы управления, основой которых являются цифровые вычислительные комплексы, сопрягаются с объектами управления и датчиками с помощью аналоговых и аналого-цифровых устройств. Всё это стимулирует ежегодное появление в мире многих десятков новых моделей аналоговых и аналогоцифровых ИМС. С точки зрения технологии изготовления ИМС делятся на полупроводниковые (монолитные, твердотельные), изготавливаемые целиком на одной пластине кремния, и гибридные, у которых резисторы, конденсаторы и соединительные проводники изготавливаются методами плёночной технологии, а бескорпусные активные элементы в виде чипов приклеиваются на пассивную часть схемы. Гибридные ИМС дороги, менее надёжны и применяются обычно в тех случаях, когда отсутствуют монолитные ИМС с необходимыми параметрами. Поэтому большинство современных моделей ИМС монолитные.

История интегральных микросхем началась 12 сентября 1958 г., когда в лаборатории фирмы Texas Instruments Джеком Килби (Jack S. Kilby) был продемонстрирован генератор сигналов, изготовленный им на кусочке германия размером 11 × 1.5 мм. В 2000 г. Дж. Килби за изобретение интегральной схемы был удостоен Нобелевской премии по физике (совместно с российским физиком Жоресом Алфёровым и Гербертом Кремером (США). В следующем 1959 г. одним из основателей фирмы Fairchild Semiconductor Джином Хорни был запатентован мезапланарный технологический процесс на кремниевой подложке, а другой основатель этой фирмы, Роберт Нойс, предложил основанный на этом процессе вариант интегральной схемы с межсоединениями посредством металлизации, который и получил дальнейшее развитие. Появление интегральной микросхемы было вызвано стремлением снизить стоимость и повысить надёжность электронных устройств за счёт параллельного изготовления в едином технологическом процессе как активных элементов (транзисторов и диодов), так и пассивных (резисторов и конденсаторов). Впоследствии оказалось, что совместное изготовление транзисторов позволяет лучше согласовать их характеристики, а это очень важно, например, для входных каскадов операционных усилителей. Расположение транзисторов в непосредственном тепловом контакте друг с другом обеспечило повышение температурной стабильности аналоговых схем, а микроскопические размеры и близость элементов друг к другу - повышение их быстролействия.

Парадоксально, но в 1958 г. даже в США промышленность оказалась не готова к восприятию интегральных микросхем, несмотря на то, что проблемы, связанные с увеличением числа компонентов в одном изделии, уже тогда стояли очень остро. Всерьёз тогда ими заинтересовались только военные. Только после того, как при участии Дж. Килби

был изготовлен первый микрокалькулятор, началось бурное развитие микросхемотехники и технологии её реализации. Промежуточные (далеко ещё не окончательные) итоги этого развития мы можем наблюдать сейчас. Если в 1958 г. одиночный транзистор с посредственными, по нынешним понятиям, характеристиками стоил \$10, то сегодня за те же деньги можно прибрести модуль памяти, содержащий несколько сотен миллионов транзисторов.

Во многом благодаря развитию интегральных схем мировой рынок электроники вырос с \$29 млрд в 1961 г. до \$1275 млрд в 2005 г., причём доля собственно микросхем составила в 2005 г. \$193 млрд. Несмотря на доминирование на рынке цифровых электронных компонентов, процентная доля аналоговых устройств с 1970 г. всё время остаётся на одном и том же уровне - примерно 20...25%. Всё это позволяет считать, что квалифицированные специалисты по аналоговой и аналого-цифровой схемотехнике будут востребованы ещё многие годы.

### *1.1. История изобретения и развития операционных усилителей* ■**5 ОПЕРАЦИОННЫЕ УСИЛИТЕЛИ** ГЛАВА **1**

#### **1.1. История изобретения и развития операционных усилителей**

Операционный усилитель (ОУ) был создан для выполнения математических операций в аналоговых вычислительных машинах. Термин «операционный усилитель» был введён в 1947 г. профессором Колумбийского университета Джоном Рагаззини для обозначения усилителя «…соединённого так, что он может выполнять математические операции над напряжениями, приложенными к его входу…».

Основой ОУ является дифференциальный усилительный каскад, запатентованный в 1936 г. Аланом Бламлайном (Великобритания). На базе этого изобретения Гарольд Гольдберг в 1940 г. разработал многокаскадный дифференциальный усилитель с непосредственными связями для усиления биомедицинских сигналов.

Начало Второй Мировой войны вызвало потребность в быстрых расчётах, в частности, для вычисления упреждения в приборах управления артиллерийским зенитным огнём (ПУАЗО). Уже в мае 1941 г. Кларенс Ловелл запатентовал «Артиллерийский предсказатель» на основе ОУ, выполняющих повторение, инвертирование, суммирование и дифференцирование электрических сигналов. Применение ПУАЗО М-9, выпущенных во время войны фирмой Western Electric в количестве 3000 шт., позволило сократить расход снарядов на один сбитый самолёт в 10 раз!

ОУ, используемые в М-9, были очень дороги, тихоходны (полоса пропускания без обратной связи — всего 1 Гц) и громоздки. После войны Лейб Джули, сотрудник Дж. Рагаззини, спроектировал полностью дифференциальный ОУ на двух двойных электровакуумных триодах, который имел полосу 1 кГц. Впоследствии Джордж Филбрик, по заказу которого Л. Джули выполнял свою разработку, усовершенствовал этот ОУ и под названием K2-W, запустил в массовое производство в 1953 г. Усилитель K2-W (**Рис. 1.1**) обладал коэффициентом усиления 15000, потреблял 4.5 мА от источников ±300 В и стоил \$20.

Первые ОУ представляли собой громоздкие устройства. С заменой ламп транзисторами операционные усилители стали меньше, надёжнее, и сфера их применения расширилась. Один из первых операционных усилителей на транзисторах P65, был разработан в конце 50-х

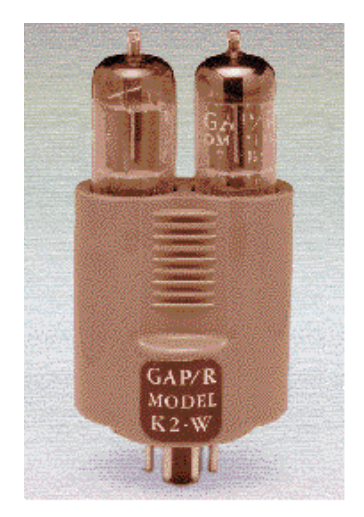

*Рис. 1.1. Операционный усилитель K2-W.*

годов Аланом Пирлменом в фирме GAP/R Дж. Филбрика. Более совершенный ОУ Р45 этой фирмы, спроектированный Робертом Пизом, начал выпускаться в 1963 г. Он включал два дифференциальных каскада, усилитель напряжения и двухтактный эмиттерный повторитель. Усиление напряжения составляло 50000, а произведение усиление на полосу — 100 МГц! Розничная цена Р45 также была немалой — \$118. Требования к увеличению надёжности, улучшению характеристик, снижению стоимости и размеров способствовали развитию интегральных микросхем. Первый интегральный ОУ µА702 (отечественный аналог 140УД1), имевший некоторый рыночный успех, был разработан Робертом Видларом (R. J. Widlar) в 1963 г. Этот усилитель, построенный по традиционной схеме, имел низкий коэффициент усиления, большие входные токи и несимметричный выход (разное выходное сопротивление для положительной и отрицательной полуволны выходного сигнала). Значительно уступая по характеристикам модульным ОУ на дискретных транзисторах, он был воспринят многими инженерами скептически.

Роберт Видлар (Рис. 1.2) - один из основных творцов аналоговых интегральных схем. Без преувеличения его можно назвать гением аналоговой электроники. Закончив в 1962 г. Колорадский университет (США), в 1963 г. он возглавил отдел линейных интегральных схем в фирме Fairchild. За три года работы в этой фирме Видлар разработал и внедрил в производство свою всемирно известную «линейную серию» (в скобках указаны отечественные репликаты этих классических изделий): µА702 (140УД1), µА709 (153УД1), µА710 (521СА2), µА711 (521СА1), µА723 (142ЕН2), µА726.

В 1966 г. он перешёл в фирму National Semiconductor, занял должность директора по перспективным схемам и до 1971 г. сделал микросхемы следующего поколения: LM101 (153УД2), LM101A (153УД6), LM108 (140УД14), LM102, LM109 (142ЕН5), LM111 (521СА3), LM139 (1401CA1). Таким образом, Р. Видлар заложил основы для развития четырёх направлений аналоговых ИС: операционных усилителей, аналоговых компараторов, источников опорного напряжения на ширине запрещённой зоны и линейных стабилизаторов напряжения.

Через два года Р. Видлар разработал усилитель µА709 [1.2], трёхкаскадный, с большим коэффициентом усиления и симметричным выходом, но сложной схемой коррекции частотной характеристики. Этот усилитель по своим характеристикам мало чем уступал

своим модульным современникам, выгодно отличаясь от них размерами и ценой. Усилитель µА709 нашёл широкое распространение в массовой аналоговой аппаратуре обработки данных. Ежегодный мировой выпуск этой ИМС оценивался в 1970 г. на уровне 20...30 млн шт. В основном на применении этого ОУ была подготовлена схемотехническая база для применения следующих поколений операционных усилителей.

В 1967-68 гг. Р. Видлар разработал двухкаскадный ОУ LM101 [3] и его усовершенствованный вариант LM101A. Эти усилители явились настоящим прорывом в аналоговой интегральной схемотехнике. Для них характерны простая система частотной коррекции (всего один конденсатор), высокий коэффициент усиления (до 150 000) и низкие входные токи (особенно у LM101A). Усилители LM101 и LM101A в отличие от µА709 не

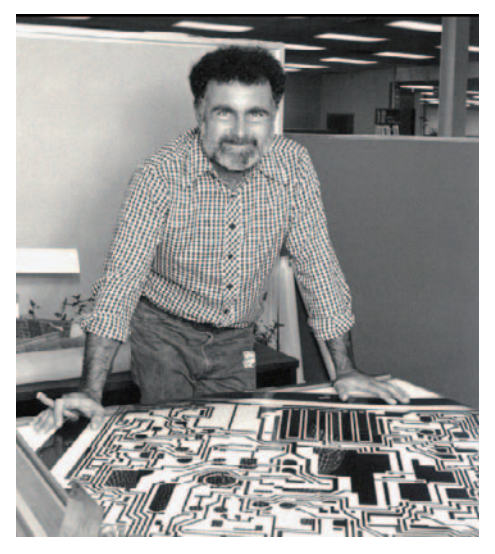

Рис. 1.2. Роберт Видлар (1937-91).

требовали внешних цепей защиты входа и выхода, что весьма упрощало их применение. Видлар вышел за рамки привычных представлений о транзисторе как о трёхэлектродном приборе. В его новых разработках транзисторы имели по нескольку коллекторов и эмиттеров, поэтому принципиальные схемы ОУ стали значительно отличаться от традиционных. (Более полно история создания и развития ОУ изложена в [1.13]).

В настоящее время номенклатура ОУ насчитывает сотни наименований. Операционные усилители выпускаются в малогабаритных корпусах и очень лёшевы, что способствует их массовому распространению.

Операционные усилители представляют собой усилители постоянного тока с низкими значениями напряжения смещения нуля и входных токов и с высоким коэффициентом усиления

По размерам и цене ОУ общего применения практически не отличаются от отдельного транзистора. В то же время преобразование сигнала схемой на ОУ почти исключительно определяется свойствами цепей обратных связей усилителя и отличается высокой стабильностью и воспроизводимостью. Кроме того, благодаря практически идеальным характеристикам ОУ реализация различных электронных схем на их основе оказывается значительно проще, чем на отдельных транзисторах. Поэтому операционные усилители в основном вытеснили отдельные транзисторы в качестве элементов схем («кирпичиков») во многих областях аналоговой схемотехники.

#### 1.2. Общие сведения об ОУ

На Рис. 1.3, а приведено схемное обозначение операционного усилителя. Входной каскад его выполняется в виде дифференциального усилителя, так что операционный усилитель имеет два входа. В дальнейшем будем обозначать неинвертирующий вход буквой  $p$  (positive — положительный), а инвертирующий — буквой *n* (negative — отрицательный). Выходное напряжение  $V_{\text{OUT}}$  зависит от разности входных напряжений:

$$
V_{\text{OUT}} = f(V_1 - V_2)
$$

Упрощённый график этой зависимости приведён на Рис. 1.3, б.

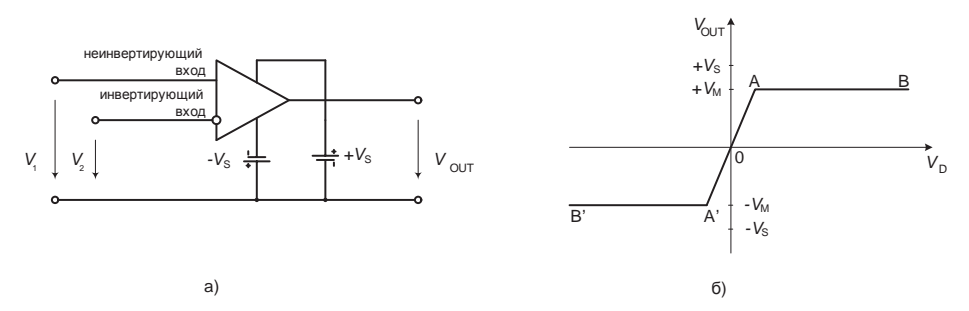

Рис. 1.3. Обозначение ОУ (а) и его статическая переходная характеристика (б).

В линейном режиме (на участке АОА') выходной сигнал пропорционален входному

$$
V_{\text{OUT}} = K_V(V_1 - V_2)
$$

где  $K_V$  — коэффициент усиления дифференциального сигнала.

На участках ограничения АВ и А'В' коэффициент усиления равен нулю:

$$
K_V = \frac{\Delta V_{\text{OUT}}}{\Delta V_{\text{D}}} = 0
$$

Разность входных напряжений  $V_D = V_1 - V_2$  называется входным напряжением (дифференциальным сигналом). Полусумма входных напряжений  $V_c = (V_1 + V_2)/2$  называется синфазным входным напряжением (синфазным сигналом). Иногда синфазным называют также напряжение на неинвертирующем входе.

Чтобы обеспечить возможность работы операционного усилителя как с положительными, так и с отрицательными входными сигналами, следует использовать двуполярное питающее напряжение. Для этого нужно предусмотреть два источника постоянного тока, которые, как это показано на Рис. 1.3, а, подключаются к соответствующим внешним выводам ОУ. Первоначально интегральные операционные усилители были рассчитаны на напряжение питания ±15 B, а в настоящее время существует немало моделей, которые имеют как существенно большее, так и заметно меньшее напряжение питания. В дальнейшем, рассматривая схемы на ОУ, мы, как правило, не будем указывать выводы питания.

Напряжения насыщения выхода + $V_M$  и - $V_M$  определяются напряжениями питания и схемотехникой выходного каскада ОУ. По абсолютно величине они несколько меньше соответствующих напряжений питания.

Наконец, очень важное обстоятельство: операционный усилитель почти всегда охвачен глубокой отрицательной обратной связью (ООС), свойства которой и определяют свойства схемы с ОУ. Обратная связь в усилителях запатентована Гарольдом Блэком в 1928 г.

Принцип введения отрицательной обратной связи иллюстрируется Рис. 1.4.

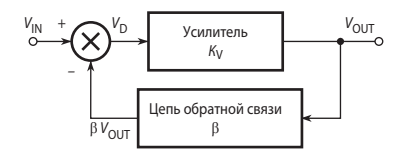

Рис. 1.4. Принцип отрицательной обратной связи.

Часть выходного напряжения возвращается через цепь обратной связи ко входу усилителя. Если, как это показано на Рис. 1.4, напряжение обратной связи вычитается из входного напряжения, обратная связь называется отрицательной, в противном случае положительной.

Для физического анализа схемы, представленной на Рис. 1.4, допустим, что входное напряжение изменилось от нуля до некоторого положительного значения  $V_{\text{IN}}$ . В первый момент выходное напряжение  $V_{\text{OUT}}$ , а следовательно, и напряжение обратной связи  $\beta V_{\text{OUT}}$ также равны нулю. При этом напряжение, приложенное ко входу операционного усилителя, составит  $V_{\rm D} = V_{\rm IN}$ . Так как это напряжение усиливается усилителем с большим коэффициентом усиления  $K_V$ , то величина  $V_{\text{OUT}}$  быстро возрастёт до некоторого положительного значения, и вместе с ней возрастёт также величина  $\beta V_{\text{OUT}}$ . Это приведёт к уменьшению напряжения  $V_{\text{D}}$ , приложенного ко входу усилителя. Тот факт, что выходное напряжение воздействует на входное напряжение, причём так, что это влияние направлено в сторону, противоположную изменениям входной величины, и есть проявление отрицательной обратной связи. После достижения устойчивого состояния выходное напряжение ОУ

$$
V_{\text{OUT}} = K_{\text{V}} V_{\text{D}} = K_{\text{V}} (V_{\text{IN}} - \beta V_{\text{OUT}}).
$$

Решив это уравнение относительно  $V_{\text{OUT}}$ , получим:

$$
K = V_{\text{OUT}} / V_{\text{IN}} = K_{\text{V}} / (1 + \beta K_{\text{V}}). \tag{1.1}
$$

При  $\beta K_V >> 1$  коэффициент усиления ОУ, охваченного обратной связью, составит

$$
K \approx 1/\beta. \tag{1.2}
$$

Таким образом, из этого соотношения следует, что коэффициент усиления ОУ с обратной связью определяется почти исключительно обратной связью и мало зависит от параметров самого усилителя. В простейшем случае цепь обратной связи представляет собой резистивный делитель напряжения. При этом схема с ОУ работает как линейный усилитель, коэффициент усиления которого определяется только коэффициентом ослабления цепи обратной связи. Если в качестве цепи обратной связи применяется RC-цепь, то образуется активный фильтр. Наконец, включение в цепь обратной связи ОУ диодов и транзисторов позволяет реализовать нелинейные преобразования сигналов с высокой точностью.

### 1.3. Идеальный операционный усилитель

Для уяснения принципов действия схем на ОУ и приближённого их анализа оказывается полезным ввести понятие идеального операционного усилителя. Будем называть операционный усилитель идеальным, если он имеет следующие свойства:

- а) бесконечно большой дифференциальный коэффициент усиления по напряжению  $K_V = \Delta V_{\text{OUT}} / \Delta (V_1 - V_2)$  (у реальных ОУ от 1 тыс. до 30 млн);
- б) нулевое напряжение смещения нуля  $V_{\text{OFF}}$ т. е. при равенстве входных напряжений выходное напряжение равно нулю независимо от синфазного входного напряжения (у реальных ОУ  $V_{\text{OFF}}$ , приведённое ко входу, находится в пределах от 1 мкВ до 50 мВ);
- в) нулевые входные токи (у реальных ОУ от сотых долей пА до единиц мкА);
- г) нулевое выходное сопротивление (у реальных маломощных ОУ от десятков Ом до единиц кОм);
- д) коэффициент усиления синфазного сигнала равен нулю;
- е) мгновенный отклик на изменение входных сигналов (у реальных ОУ время установления выходного напряжения от единиц наносекунд до сотен микросекунд).

Как будет показано ниже в п. 1.7, операционный усилитель, предназначенный для универсального применения, из соображений устойчивости должен иметь такую же частотную характеристику, что и фильтр нижних частот первого порядка (инерционное звено), причём это требование должно удовлетворяться, по крайней мере, вплоть до ча*стоты единичного усиления* ( $f_T$ ), т. е. такой частоты, при которой  $|K_V| = 1$ . На **Рис. 1.5** представлена типичная логарифмическая амплитудно-частотная характеристика (ЛАЧХ) скорректированного ОУ. В комплексной форме дифференциальный коэффициент усиления такого усилителя выражается формулой:

$$
\underline{K}_{\rm V} = \frac{K_{\rm V}}{1 + j(f/f_{\rm B})}.
$$

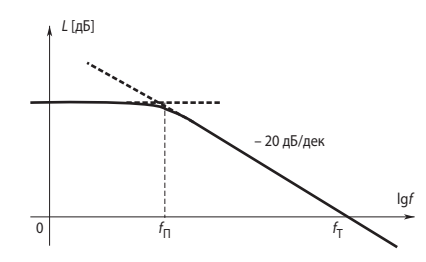

Рис. 1.5. Типичная ЛАЧХ операционного усилителя.

Здесь  $K_V$  — дифференциальный коэффициент усиления ОУ на постоянном токе. Выше частоты  $f_{\Pi}$ , соответствующей границе полосы пропускания на уровне 3 дБ, модуль коэффициента усиления K<sub>V</sub> обратно пропорционален частоте. Таким образом, в этом диапазоне частот выполняется соотношение

$$
\left|K_{\mathcal{V}}\right|\cdot f=K_{\mathcal{V}}f_{\Pi}=f_{\mathcal{T}}\,.
$$

На частоте единичного усиления  $f_T$  модуль дифференциального коэффициента усиления  $|K_V| = 1$ . Как следует из последнего выражения, частота  $f_T$  равна произведению коэффициента усиления на ширину полосы пропускания. Следует иметь в виду, что последнее утверждение справедливо только для усилителей с полной внутренней коррекцией  $(cM. \Pi. 1.7).$ 

### 1.4. Основные схемы включения операционного усилителя

#### 1.4.1. Дифференциальное включение

На Рис. 1.6 приведена схема, называемая схемой дифференциального включения ОУ.

Найдём зависимость выходного напряжения ОУ от входных напряжений. Вследствие свойства (а) идеального операционного усилителя разность потенциалов между его входами р и п равна нулю. Соотношение между входным напряжением  $V_1$  и напряжением V<sub>p</sub> между неинвертирующим входом и общей шиной определяется коэффициентом деления делителя на резисторах  $R_3$  и  $R_4$ :

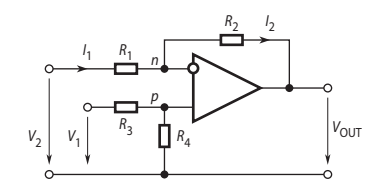

Рис. 1.6. Дифференциальное включение ОУ.

$$
V_p = V_1 R_4 / (R_3 + R_4)
$$
\n(1.3)

Поскольку напряжение между инвертирующим входом и общей шиной  $V_n = V_n$ , ток  $I_1$ определится соотношением:

$$
I_1 = (V_2 - V_p) / R_1.
$$
 (1.4)

Вследствие свойства (в) идеального ОУ  $I_1 = I_2$ . Выходное напряжение усилителя в таком случае равно:

$$
V_{\text{OUT}} = V_{\text{p}} - I_1 R_2 \,. \tag{1.5}
$$

Подставив (1.3) и (1.4) в (1.5), получим:

$$
V_{\text{OUT}} = \frac{(R_1 + R_2)R_4}{R_1(R_3 + R_4)}V_1 - \frac{R_2}{R_1}V_2.
$$
 (1.6)

При выполнении соотношения  $R_1R_4 = R_2R_3$ ,

$$
V_{\text{OUT}} = (V_1 - V_2)R_2 / R_1. \tag{1.7}
$$

Примечание 1.1. Нетрудно убедиться, что соотношения (1.6), (1.7) справедливы и в случае, если вместо резисторов  $R_1$  и  $R_2$  включены двухполюсники, содержащие в общем случае конденсаторы и катушки индуктивности, с операторным входным сопротивлением, соответственно,  $Z_1(s)$  и  $Z_2(s)$ .

#### 1.4.2. Инвертирующее включение

При инвертирующем включении неинвертирующий вход ОУ соединяется с общей шиной (Рис. 1.7, *a*). Тогда  $R_3 = \infty$ , а  $R_4 = 0$  и из (1.6) следует

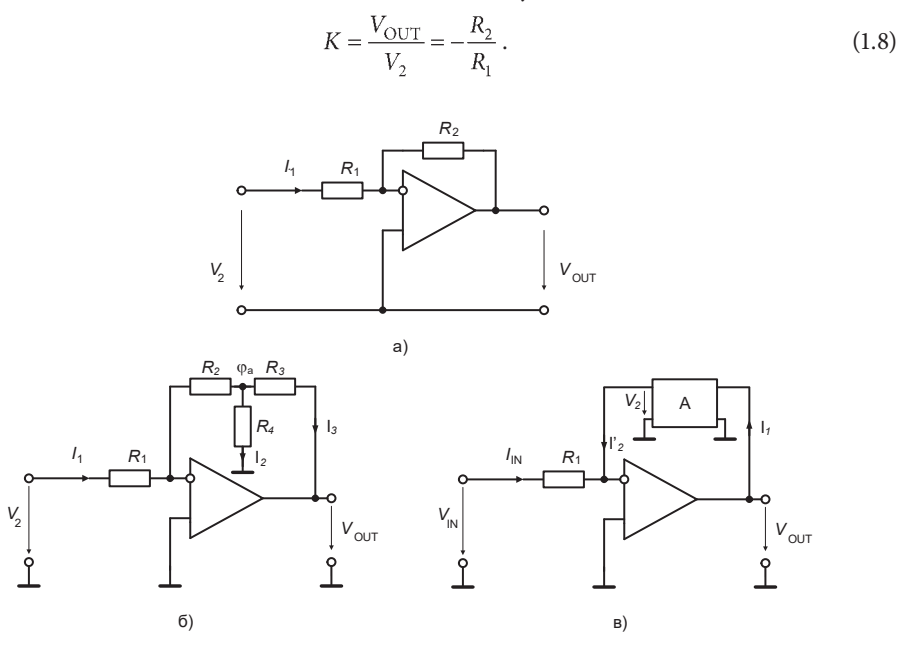

Рис. 1.7. Инвертирующее включение ОУ.

Таким образом, выходное напряжение усилителя в инвертирующем включении находится в противофазе по отношению ко входному. Коэффициент усиления входного сигнала по напряжению этой схемы в зависимости от соотношения сопротивлений резисторов может быть как больше, так и меньше единицы.

Найдём входное сопротивление схемы. Поскольку напряжение на неинвертирующем входе относительно общей шины равно нулю, согласно свойству (а) идеального ОУ входной ток схемы  $I_1 = V_2/R_1$ . Следовательно, входное сопротивление схемы  $R_{IN} = R_1$ . Поскольку напряжение на неинвертирующем входе усилителя равно нулю, а согласно свойству (а) идеального ОУ разность потенциалов между его входами равна нулю, то инвертирующий вход в этой схеме иногда называют виртуальным (т. е. воображаемым) нулём.

Если требуется высокое усиление, то, чтобы не применять высокоомные резисторы, в схеме на Рис. 1.5, а придётся выбрать резистор  $R_1$  с низким сопротивлением, а это нежелательно, так как низкое  $R_{\text{IN}} = R_1$  нагружает источник входного сигнала. В этом случае можно применить Т-образное включение резисторов обратной связи (Рис. 1.7, б). На основании свойств (б) и (в) идеального ОУ и законов Кирхгофа можно записать систему уравнений электрического равновесия схемы

$$
I_1 = V_2/R_1,
$$
  
\n
$$
\phi_a = I_1 R_2,
$$
  
\n
$$
I_2 = \phi_a/R_4,
$$
  
\n
$$
I_3 = I_1 + I_2,
$$
  
\n
$$
V_{\text{OUT}} = -\phi_a - I_3 R_3.
$$

Конец ознакомительного фрагмента. Приобрести книгу можно в интернет-магазине «Электронный универс» [e-Univers.ru](https://e-univers.ru/catalog/T0003536/)